# **II - Parte Experimental**

# *I – Introdução*

A eletrocardiografia é um método fundamental para o diagnóstico de enfermidades cardiovasculares. Atualmente, os centros clínicos dispõem de sistemas computadorizados para o diagnóstico clínico através de medidas eletrocardiográficas. Neste experimento, será desenvolvido eletrocardiógrafo simplificado equivalente aos eletrocardiógrafos comerciais, com a vantagem de poder acessar o sinal usando um computador pessoal e aplicar os processamentos desejados.

O sinal cardíaco é de amplitude muito pequena (**~1 mV**), e encontra-se imerso em outros sinais que são de amplitudes muito maiores, como por exemplo os artefatos gerado pelo sinal de **60 Hz** da rede elétrica. Para poder registrar o sinal cardíaco será preciso eliminar os ruídos usando circuitos diferencias e filtros dedicados, conforme procedimentos descritos a seguir.

A **Fig.1** mostra um circuito utilizado para adquirir a sinal cardíaco. Este é um amplificador de instrumentação composto de dois seguidores de tensão e um amplificador diferencial. Os pequenos sinais provenientes do coração são amplificados e o ruído minimizado pelo amplificador diferencial, por ter pouco ganho em modo comum. Os amplificadores indicados são de tecnologia JFET, os quais apresentam uma alta impedância de entrada e uma pequena corrente de polarização, blindando assim a corrente elétrica em uma margem de segurança para o paciente.

No circuito da **Fig.1**, se observa as entradas **VRA** e **VLA**, que são os potenciais elétricos da mão direita e esquerda, respectivamente. **VRL** é o potencial elétrico da perna direita, que é utilizado como referência dos potenciais bioelétricos.

As resistências **R<sup>1</sup>** e **R<sup>2</sup>** devem ser iguais e o ganho nos seguidores de tensão é controlado pela resistência **RV2**. Este ganho será a razão entre **RV<sup>2</sup>** e **R<sup>1</sup>** ou **R2**. Para que o sinal do ruído seja bastante minimizado, é fundamental que os resistores **R<sup>3</sup>** e **R5**, bem como **R<sup>6</sup>** e **R7**, sejam idênticos. O ganho neste amplificador diferencial será dado pela razão entre **R<sup>6</sup>** e **R<sup>5</sup>** ou **R<sup>7</sup>** e **R3**. O sinal na saída deste circuito será dado por:

$$
V_{OUT} = \left(\frac{R6}{RS}\right) * \left(\frac{2 * R1}{R V2} + 1\right) (VRA - VRL)
$$
 (1)

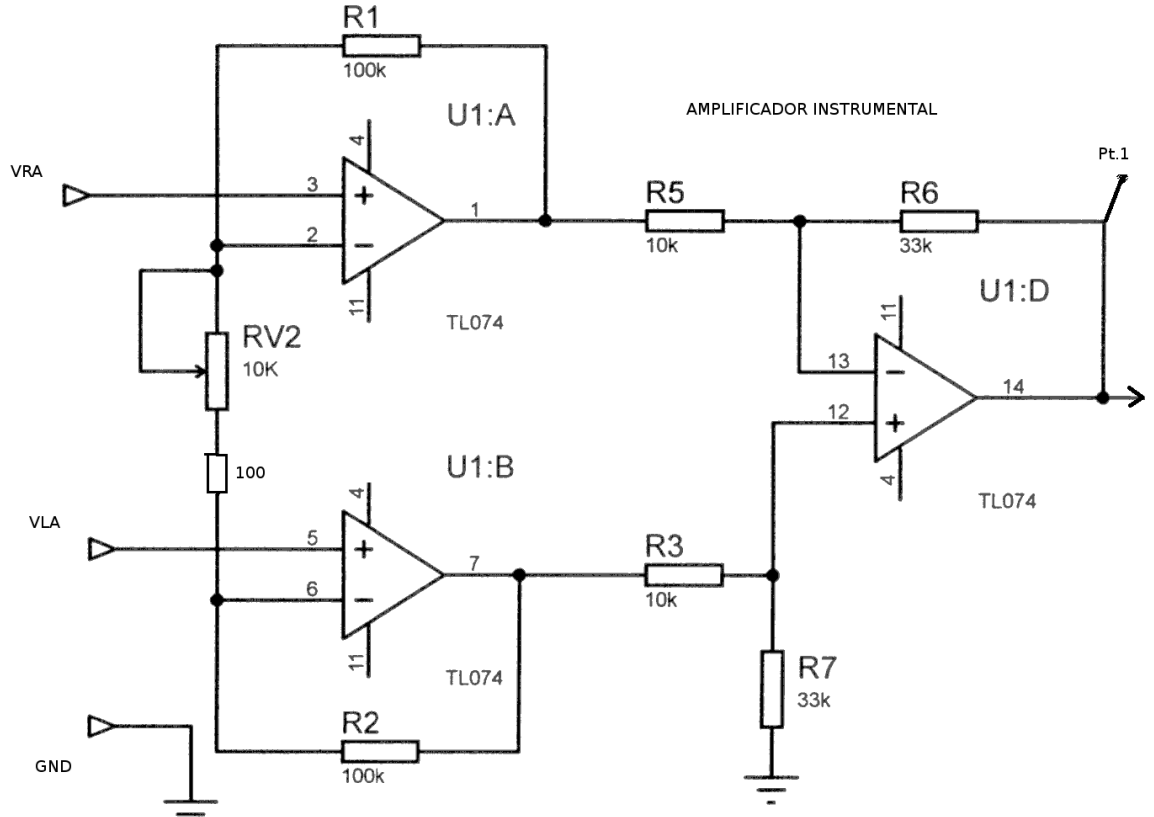

**Fig.1:** Diagrama do circuito elétrico de um eletrocardiógrafo composto por um amplificador de instrumentação.

# **Filtro Passa Banda**

O sinal de eletrocardiografia deve passar por um filtro passa-banda com uma faixa especificada pelas normas médicas, esta filtragem atenuará sinais de frequências entre **0,05** e **100 Hz**. Os sinais acima de **100 Hz** não são provenientes do coração e a filtragem de sinais com frequências abaixo de **0.05 Hz** eliminará uma diferença de potencial entre os eletrodos e a superfície da pele, que acumulam níveis de até **300 mV** e podem saturar os circuitos do amplificador. Removendo estes ruídos garantimos um ganho maior no sinal eletrocardiográfico.

A **Fig.2** mostra o circuito do filtro passa-baixa de 2ª ordem. Neste circuito, as resistências **R<sup>8</sup>** e **R<sup>9</sup>** e os capacitores **C<sup>1</sup>** e **C<sup>2</sup>** atuam como o filtro passa-baixa e seus valores definem a frequência de corte inferior (**fL**), que deve ser em torno de **0.05 Hz**. Já na **Fig.3**, as resistências **R<sup>12</sup>** e **R<sup>15</sup>** e os capacitores **C<sup>3</sup>** e **C<sup>4</sup>** formam o filtro passa-alta e seus valores definem a frequência de corte superior (**fH**) que deve ser em torno de **100 Hz.**

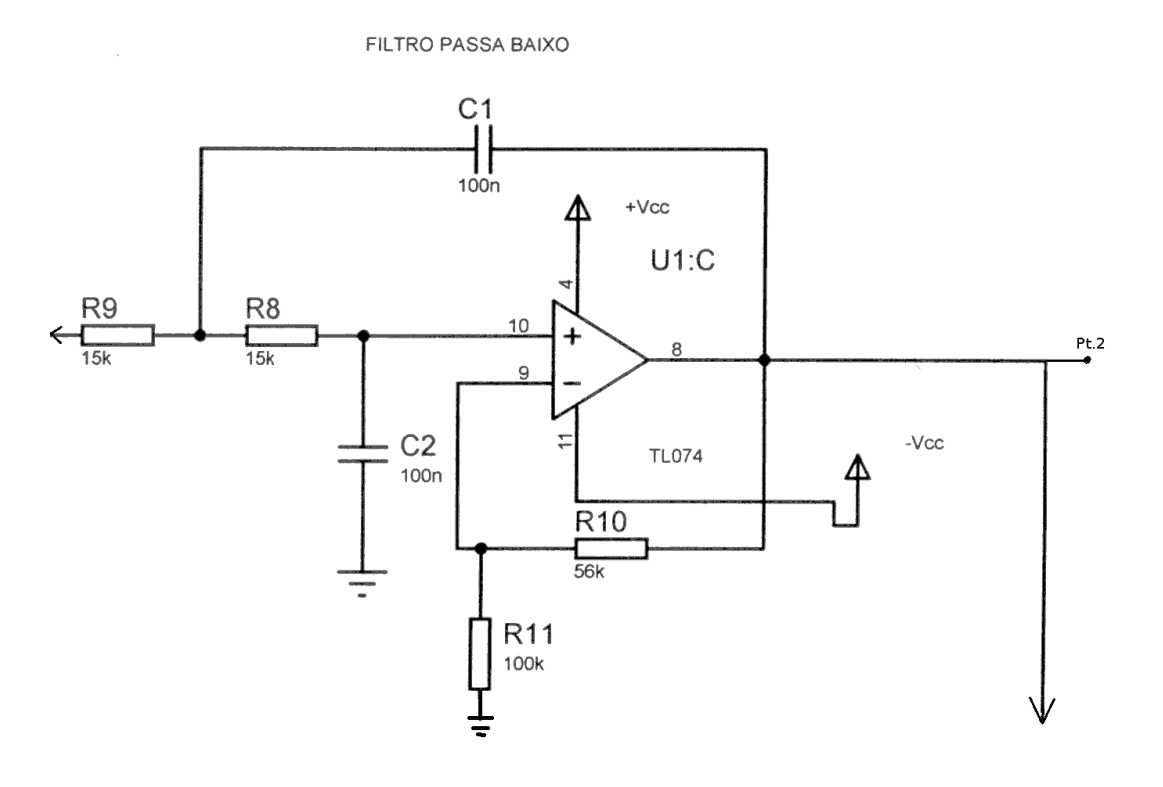

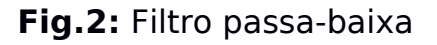

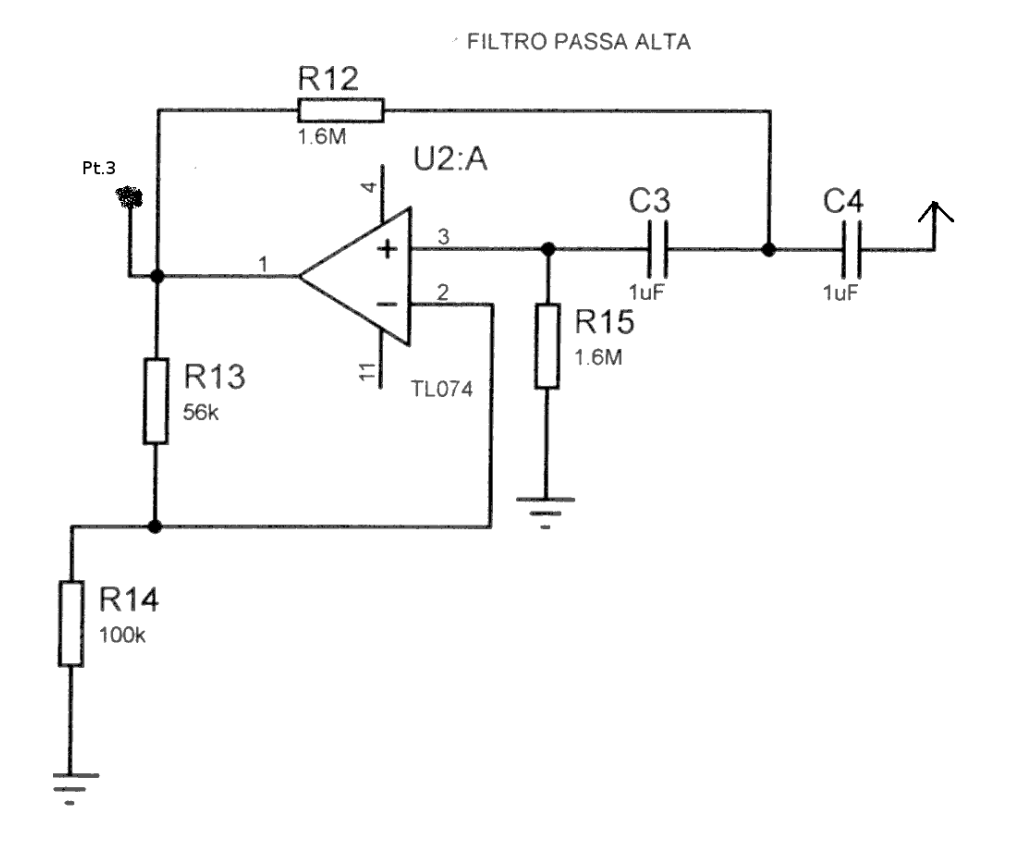

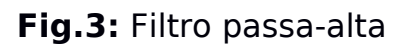

## **Filtro Notch**

Os filtros rejeita-banda tem a característica de passar a maioria das frequências sem alteração, mas atenuam uma faixa específica de frequências para níveis bem baixos. O filtro Notch é um caso particular dos filtros rejeita-banda em que a faixa de rejeição é bem definida, ou seja, o filtro possui uma banda estreita de rejeição (*narrow stopband*). Neste caso, deseja-se filtrar um ruído específico no sinal proveniente do coração: a influência da rede elétrica (**60 Hz**).

No modelo de **Filtro Notch** representado na **Fig.4**, o valor de **R<sup>16</sup>** deve ser igual ao valor de **R<sup>17</sup>** e o valor de **R<sup>18</sup>** deve ser igual à metade de **R16**. Da mesma forma, os valores de **C<sup>5</sup>** e **C<sup>6</sup>** devem ser iguais e o valor de **C<sup>7</sup>** deve ser igual à soma de **C<sup>5</sup>** com **C6**. A expressão abaixo determina o valor da frequência que se deseja eliminar.

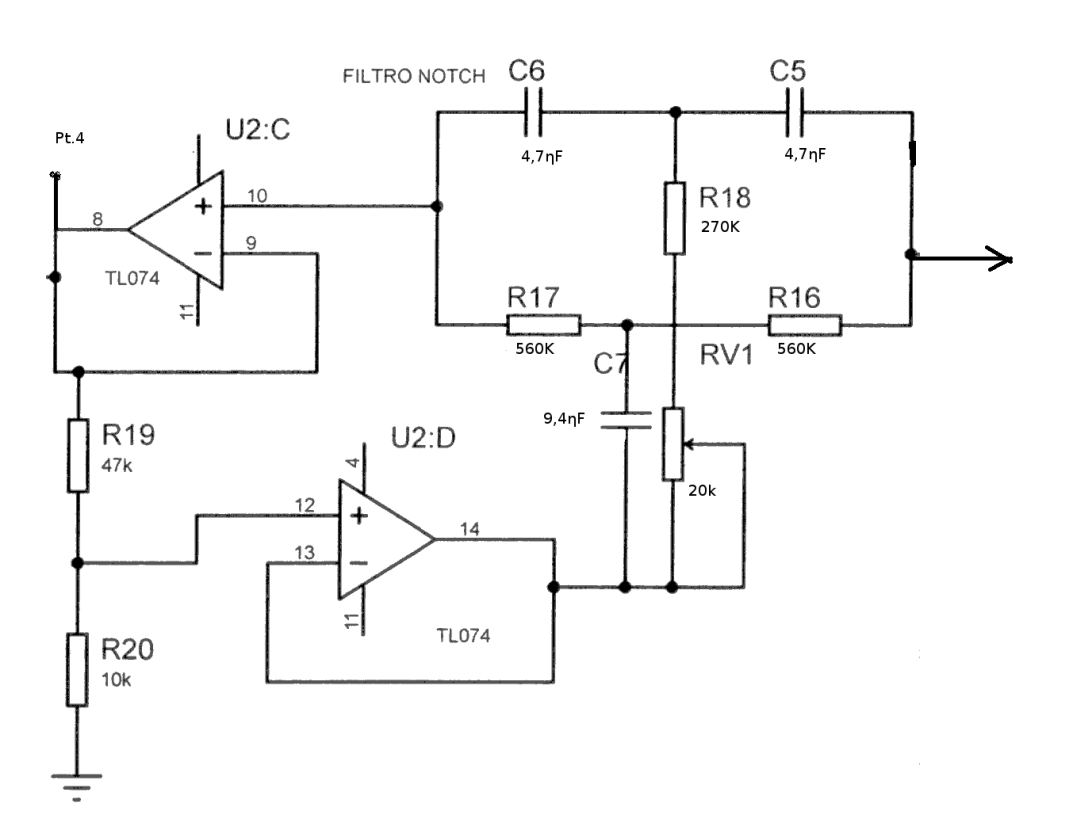

$$
f_0 = \frac{1}{2\pi \cdot R \cdot C} \tag{2}
$$

**Fig.4:** Filtro Notch

## **Amplificador**

Para que a amplitude do sinal na saída do filtro notch fique em uma faixa entre 0 e 10 V, que é a faixa de tensão comum para as entradas das placas digitalizadoras A/D, este sinal deve ser amplificado. Um amplificador simplificado para este tipo de sinal é o apresentado na **Fig.5**.

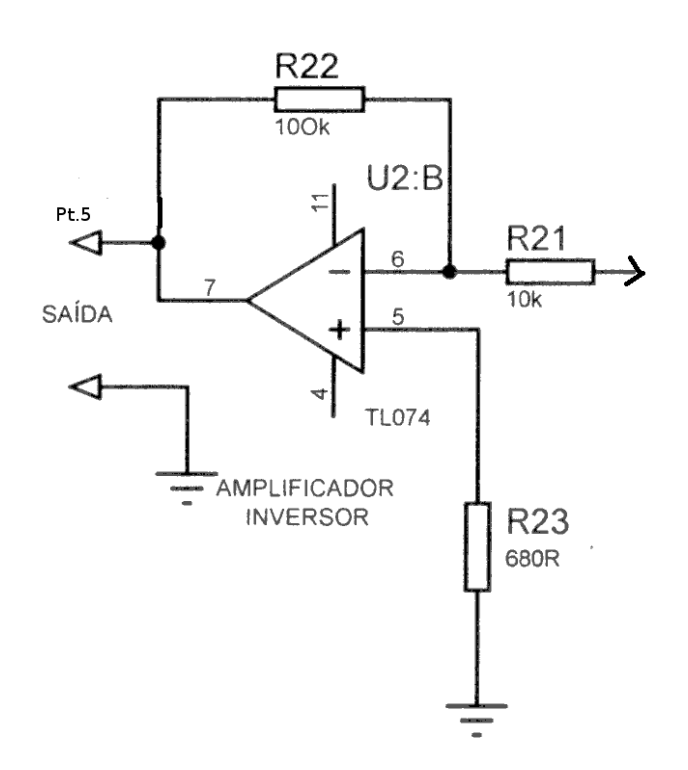

**Fig.5:** Amplificador

**Parte Experimental:** Construção de um Amplificador Otimizado (Amp. de Instrumentação) e de um filtro passa- banda.

# **Passo 1: Montagem do circuito instrumental**

A principal inconveniência do amplificador diferencial é o compromisso necessário entre o ganho de tensão e a resistência de entrada vista por cada uma das fontes de sinal. Uma alternativa a este circuito é o amplificador de instrumentação (**Fig.1)** constituído por dois amplificadores não inversores (**U1:A** e **U1:B**) e um amplificador diferencial (**U1:D**). A resistência de entrada vista por cada uma das duas fontes é infinita (coincidem ambas com a resistência de entrada dos terminais positivos dos AmpOps: VRA e VLA), ao passo que o ganho de tensão é dado pelo primeiro fator na equação **(1)**.

**Montagem e teste:** Construa o circuito da **Fig.1** utilizando **R1 = R2 = 100 K, RV**<sub>2</sub> = 10 K, ( $R=100\Omega$  entre **RV**<sub>2</sub> e o pino 6), **R**<sub>3</sub> = **R**<sub>5</sub> = 10 K e R<sub>6</sub> = R<sub>7</sub> = 33 **K**. Alimente as entradas V**RA** e V**LA** com um divisor de tensão composto de dois resistores de **1 K**, energizado com uma fonte **AC** de **100 mV** e **1 KHz** (use o gerador de funções) ver **Fig.6**.

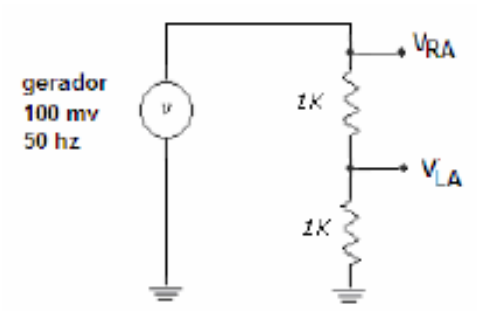

**Fig.6:** Divisor de tensão

**1.1** – Quais são as amplitudes dos sinais nas saídas dos dois amplificadores não inversores (pino **1** e pino **7**)? Quais seriam os valores esperados teoricamente?

**1.2** – Qual é a tensão na saída **Vout**. Qual a máxima ampliação observada?

**1.3** – Conecte as entradas V**RA** e V**RL** diretamente na saída do gerador de sinal e repita as medidas 1.1 e 1.2. Qual a amplitude do sinal observado na saída **Vout**? Discuta os resultados observados.

## **Passo 2: Montagem do filtro passa-banda**

Monte o filtro da **Fig.2** e **Fig.3;** (Passa Baixa (**U1:C**) e Passa Alta (**U2:A**)), coloque na entrada **Vin** um sinal de **100 mV** e varie a frequência para determinar as frequências de corte **fL** e **fH**. **Lembre que a frequência de corte é aquela em que a amplitude do sinal cai à metade (6dB).**

## **Passo 3: Medidas das atividades elétricas do coração (eletrocardiograma)**

Medir a atividade elétrica do coração de um membro do grupo usando o amplificador instrumental montado nos itens anteriores. Sejam cuidadosos e fiquem atentos para evitar qualquer interferência nas medias. Lembrem que agora a fonte de sinal é o seu colega e não mais o gerador. Selecionem um membro do grupo para ser o voluntário e acople nele dois eletrodos conforme mostra a figura abaixo. Adicione um do no lado esquerdo e outro no lado direito tórax (próximo ao ombro) e um terceiro eletrodo na perna esquerda. Caso os eletrodos não tenham gel, adicione o gel disponível para melhorar o contato.

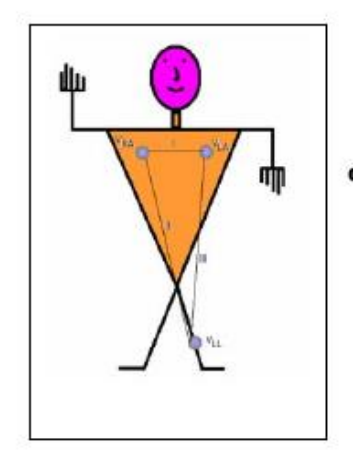

#### **Fig.7:** Esquema da medida das atividades elétricas cardíacas usando um amplificador instrumental diferencial.

## **Passos para as medidas**

**3.1 –** Com o osciloscópio, verifique o sinal cardíaco diretamente entre os pares de eletrodos **VRA** e **VRL.** Você consegue ver o sinal cardíaco ou apenas ruído? Descreva sua observação.

**3.2 –** Conecte o par de eletrodos nas entradas **VRA** e **VRL** do amplificador instrumental. Conecte a saída do amplificador **Vout** (**Pt.1**) no osciloscópio. E agora, você observa algum sinal cardíaco? Desenhe o formato do sinal observado. Repita este procedimento entre os pares de eletrodos **VRA** e **VLL** (**LEAD II**) e entre **VLA** e **VLL** (**LEAD III**)**.** Compare os sinais observados com os correspondentes da literatura.

**3.3 –** Conecte a saída do seu amplificador instrumental **Vout** (**pino 14**) na entrada **Vin** do filtro passa banda e repita as medidas do item **3.2**.

**3.4 –** Adquira o sinal cardíaco filtrado com um computador através de uma placa digitalizadora **AD** controlada por um software em ambiente LabVIEW usando os seguintes parâmetros de digitalização: Número de pontos: **10.000**; Freq. de digitalização: **1000 Hz**; limites de amostragem: **-10 à 10 Volts**. Nome dos arquivos: Sinal **VRA** e **VLA** (**leadI.dat**); Sinal **VRA** e **VLL** (**leadII.dat**); Sinal **VLA** e **VLL** (**leadIII.dat**)

3.5 – Mude os eletrodos de posição, colocando nos pulsos dos braços esquerdo e direito e na perna direita. O que acontece com o sinal.

## **Melhorando o seu sinal**

Caso você deseje melhorar a qualidade do seu sinal, você deve adicionar um filtro Notch e um amplificador na saída, conforme descrição a seguir:

#### **Passo 4: Montagem do Filtro Notch**

Monte o filtro da **Fig.4**, use (**U2:C** e **U2:D**) e valores de R e C conforme indicados no circuito. Coloque na entrada **Vin** (**Pt.3**) um sinal de **100 mV** com frequência de **60 Hz**.

Determine o fator de atenuação na amplitude do sinal de **60 Hz.**

## **Passo 5: Montagem do Amplificador**

Monte o Amplificador da **Fig.5**, use o (**U2:B**) e valores de R conforme indicados no circuito. Coloque na entrada **Vin** um sinal de saída do filtro alimentado com um sinal de **100 mV** e com frequência de **60 Hz**.

# **MATERIAIS**

Gerador de função; resistores, Capacitores e operacional TL074; eletrodos e gel.

Atenção: Discuta os resultados com base nos detalhes apresentado na literatura sobremedidas de atividades elétricas.

# **Referências:**

1. Medical instrumentation: application and design (2001). **John G. Webster, editorcontributing authors, John W. Clark, Jr.**

2. Introduction to Biomedical Equipment Technology (1998). **Joseph J. Carr – John M. Brown e Prentice Hall**;

3. Jaakko Malmivuo & Robert Plonsey: Bioelectromagnetism - Principles and Applications of Bioelectric and Biomagnetic Fields, Oxford University Press, New York, 1995

4. https://en.wikipedia.org/wiki/Band-stop\_filter acessado em 29/09/2017

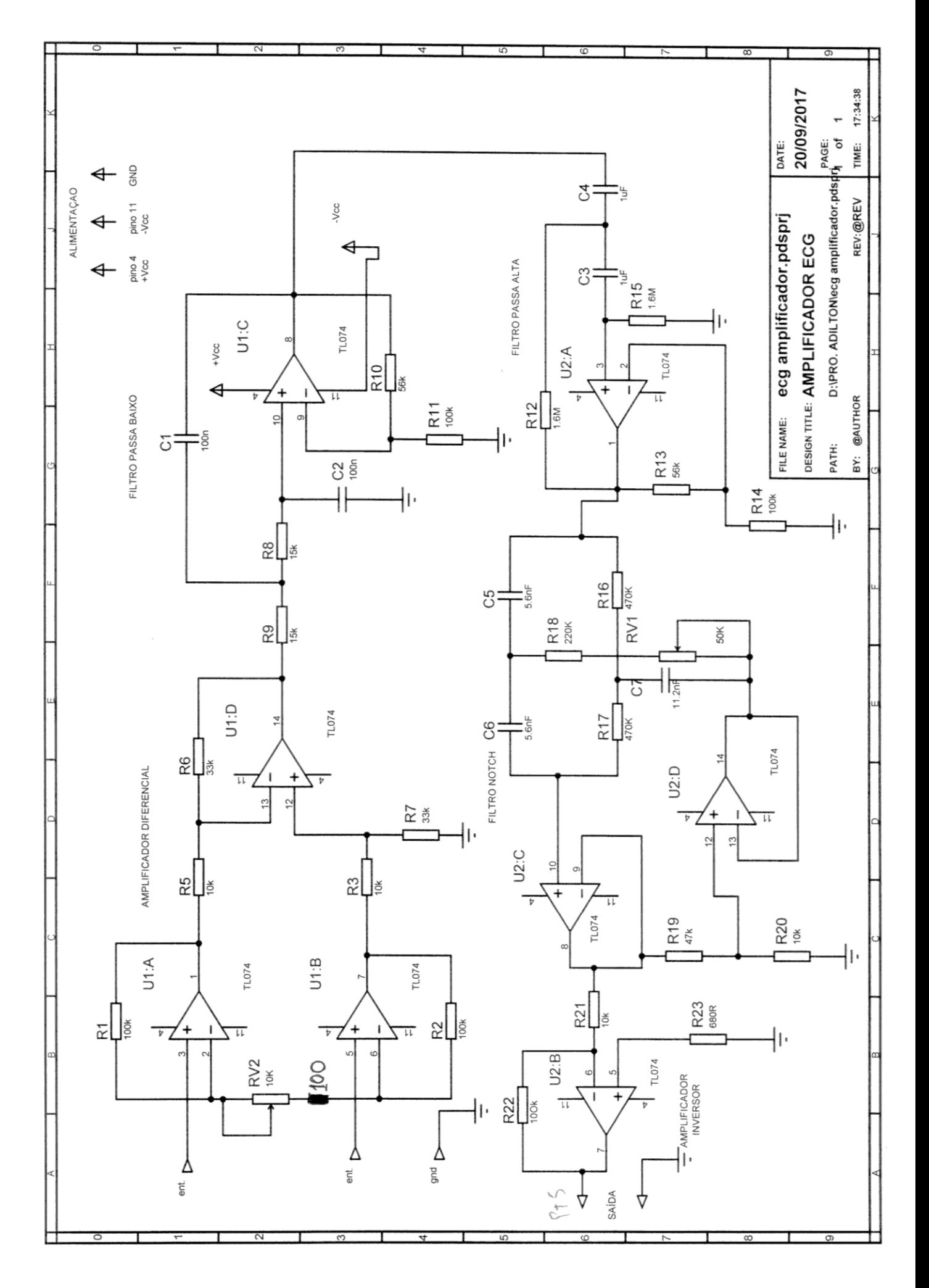